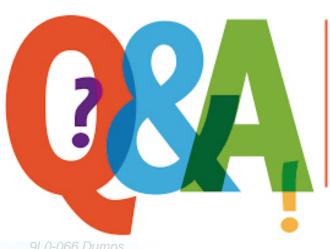

Up-to-date Questions and Answers from authentic resources to improve knowledge and pass the exam at very first attempt. ----- Guaranteed.

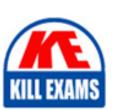

9L0-066 Dumps 9L0-066 Braindumps 9L0-066 Real Questions 9L0-066 Practice Test 9L0-066 Actual Questions

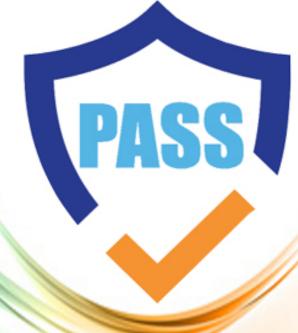

killexams.com

**Apple** 

9L0-066

OS X Yosemite 10.10 Troubleshooting

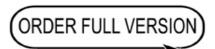

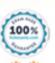

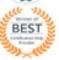

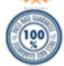

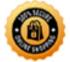

#### **Answer:** D

# **QUESTION:** 61

Samuel is attempting to restore his MacBook Air (Mid 2013) from his Time Machine backup using the OS X Recovery system. Although he has restored individual files from the Time Machine backup in the past, he is not given the option to Restore from Time Machine while in Recovery. Which of the following questions might help you isolate the issue for Samuel?

- A. "How many times did Time Machine complete an incremental backup of the files?"
- B. "Have you seen the little spinning clock in the menu move?"
- C. "In your Time Machine setup, did you exclude any system files?"
- D. "When was the last time you used Time Machine to back up your files?"

#### **Answer:** B

# **OUESTION: 62**

Bill has an administrator account on the iMac in the Marketing Department. This iMac is running OS X. He just purchased a set of fonts to use on the new marketing project and wants to make sure that all of the users on that iMac can use the new fonts. Where should Bill store the fonts on the iMac?

- A. /Library/Fonts
- B. /System/Fonts
- C. -/Library/Fonts
- D. /System/Library/Fonts

#### Answer: A

# **Reference:**

https://support.apple.com/en-us/HT201722

# **QUESTION:** 63

Which of the following is a valid choice in the Security & Privacy of System Preferences for "Allow apps downloaded from" setting?

- A. CDs & DVDs
- B. Apple Software only
- C. Mac App Store and CDs & DVDs

# D. Mac App Store and identified developers

# **Answer:** D

### Reference:

https://rampagedev.wordpress.com/os-x-tweaks/app-cant-be-opened-because-it-wasnotdownloaded-from-the-mac-app-store-fix-2/

# **QUESTION:** 64

Jim purchased an app from the Mac App Store with his iMac at home and would now like to use it while traveling with his MacBook Pro. How can he easily accomplish this goal?

- A. Use Back to My Mac screen sharing to use the app on the iMac.
- B. Open iTunes, click on "Purchased on the Mac App Store" in the Store, then install the app.
- C. Sign in to his account in the Mac App Store, click Purchases, and then install the app.
- D. He must purchase the application again on the Mac App Store to install on the MacBook Pro.

## **Answer:** C

# **QUESTION:** 65

The Mac will emit tones at startup if the machine is not passing initial tests. Match the correct tone to the symptom. Drag the Tone from the left column to the gray box next to the Symptom in the right column. Select and Place:

| One tone, five second pause, one tone                             | Symptom  RAM does not pass data integrity check |
|-------------------------------------------------------------------|-------------------------------------------------|
| Three successive tones, five second pause, three successive tones | A firmware upgrade is in process                |
| One long tone when holding the power button down                  | No RAM installed or detected                    |
| Three long tones, three short ones, three long tones              | Indicates a firmware                            |

#### Answer:

Exhibit

| Tone | Three successive tones, five second pause, three successive tones | Symptom<br>RAM does not pass<br>data integrity check |
|------|-------------------------------------------------------------------|------------------------------------------------------|
|      | One long tone when holding the power button down                  | A firmware upgrade is in process                     |
|      | One tone, five second pause, one tone                             | No RAM installed or detected                         |
|      | Three long tones, three short tones, three long tones             | Indicates a firmware level corruption                |

Reference: https://support.apple.com/en-us/HT202768

# **SAMPLE QUESTIONS**

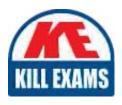

These questions are for demo purpose only. **Full version** is up to date and contains actual questions and answers.

Killexams.com is an online platform that offers a wide range of services related to certification exam preparation. The platform provides actual questions, exam dumps, and practice tests to help individuals prepare for various certification exams with confidence. Here are some key features and services offered by Killexams.com:

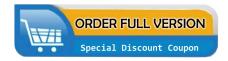

<u>Actual Exam Questions</u>: Killexams.com provides actual exam questions that are experienced in test centers. These questions are updated regularly to ensure they are up-to-date and relevant to the latest exam syllabus. By studying these actual questions, candidates can familiarize themselves with the content and format of the real exam.

**Exam Dumps**: Killexams.com offers exam dumps in PDF format. These dumps contain a comprehensive collection of questions and answers that cover the exam topics. By using these dumps, candidates can enhance their knowledge and improve their chances of success in the certification exam.

<u>Practice Tests</u>: Killexams.com provides practice tests through their desktop VCE exam simulator and online test engine. These practice tests simulate the real exam environment and help candidates assess their readiness for the actual exam. The practice tests cover a wide range of questions and enable candidates to identify their strengths and weaknesses.

<u>Guaranteed Success</u>: Killexams.com offers a success guarantee with their exam dumps. They claim that by using their materials, candidates will pass their exams on the first attempt or they will refund the purchase price. This guarantee provides assurance and confidence to individuals preparing for certification exams.

<u>Updated Content:</u> Killexams.com regularly updates its question bank and exam dumps to ensure that they are current and reflect the latest changes in the exam syllabus. This helps candidates stay up-to-date with the exam content and increases their chances of success.

<u>Technical Support</u>: Killexams.com provides free 24x7 technical support to assist candidates with any queries or issues they may encounter while using their services. Their certified experts are available to provide guidance and help candidates throughout their exam preparation journey.